# Basic Search and FullText Access from ACS publications

Revised since 22/11/2021

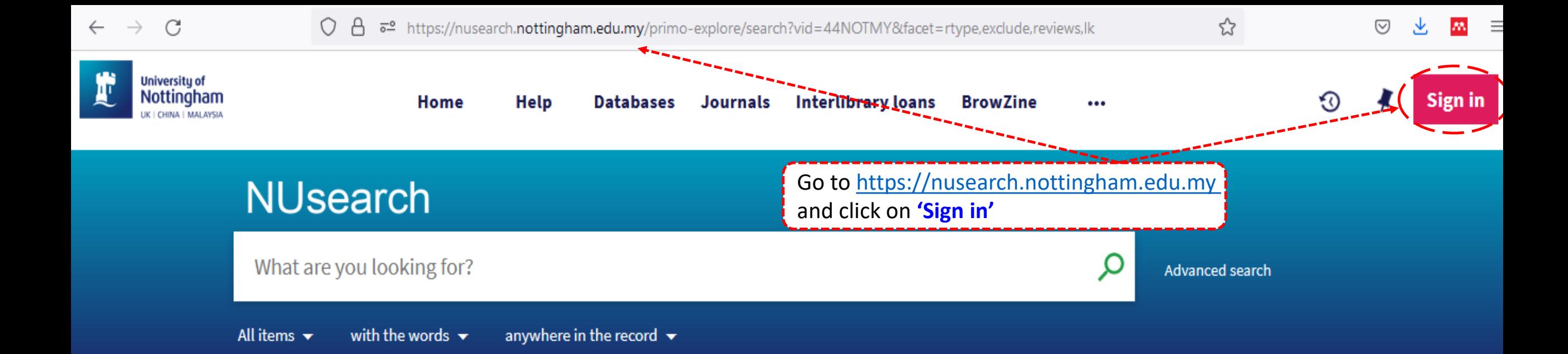

#### Welcome to NUsearch Malaysia

There have been some changes to library eResources links.

For more information, visit our news article.

Due to scheduled maintenance, NUsearch may be unavailable weekly from 11pm Saturday to 2am Sunday.

## Where can I get help?

Need help? is always available from the NUsearch menu, and further help and support can be found on the Library website.

For any enquiries and assistance, please contact libraryservices@nottingham.edu.my

You may also drop-in to our Chat with your librarian sessions (Monday to Friday, 2pm-5pm) on MS Teams.

#### Free e-resources available during

#### **News**

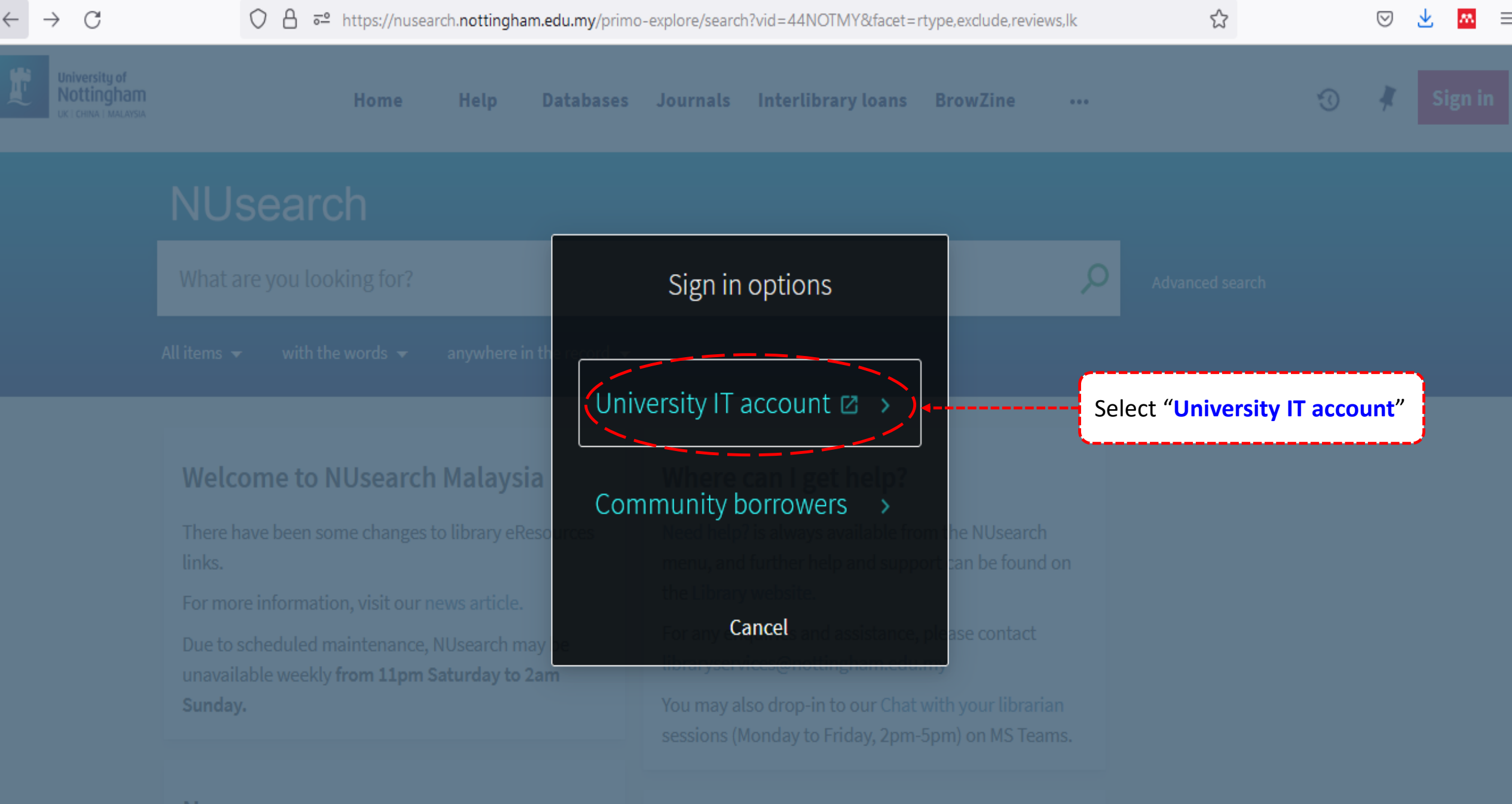

#### **News**

#### Free e-resources available during

 $\equiv$ 

☆

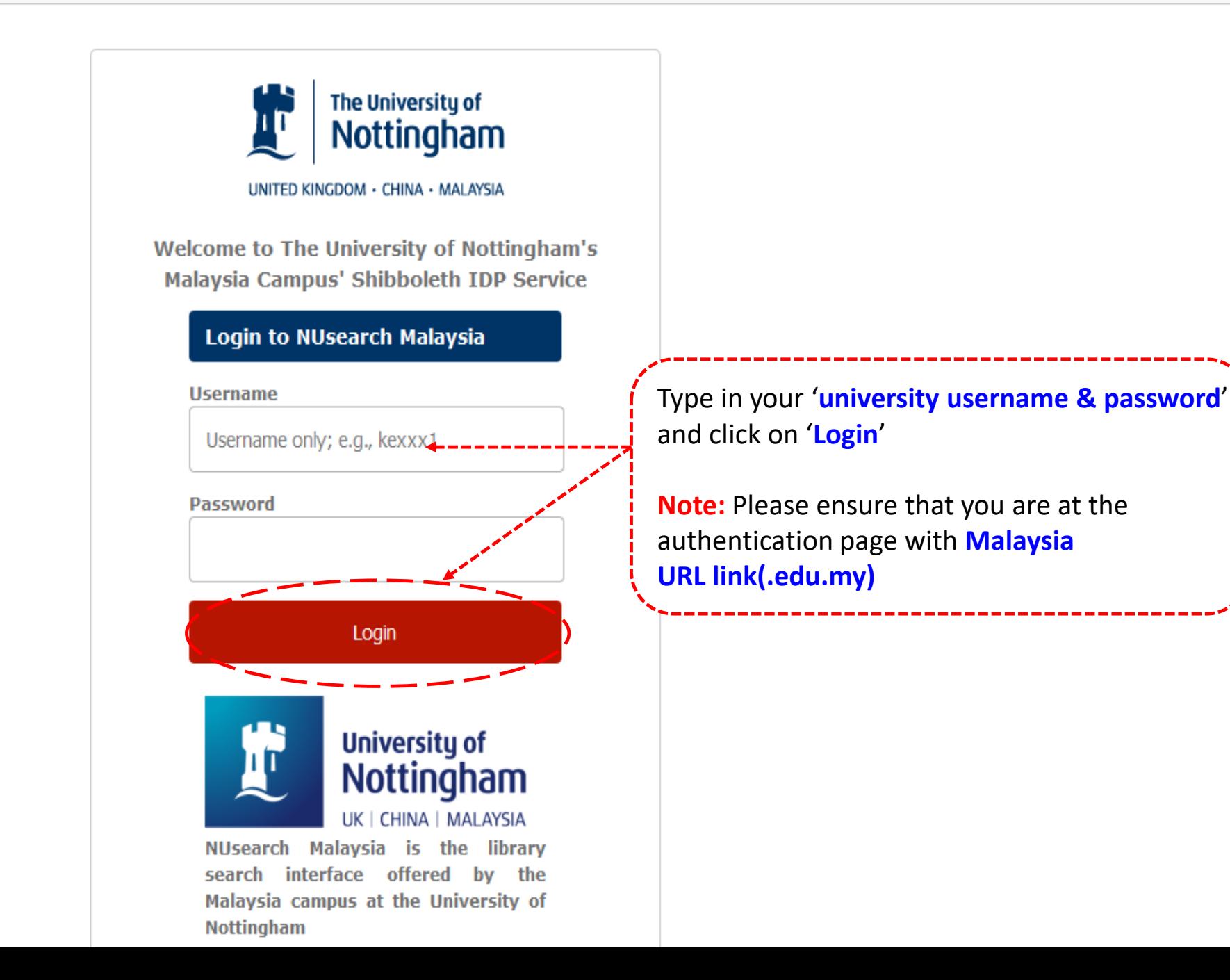

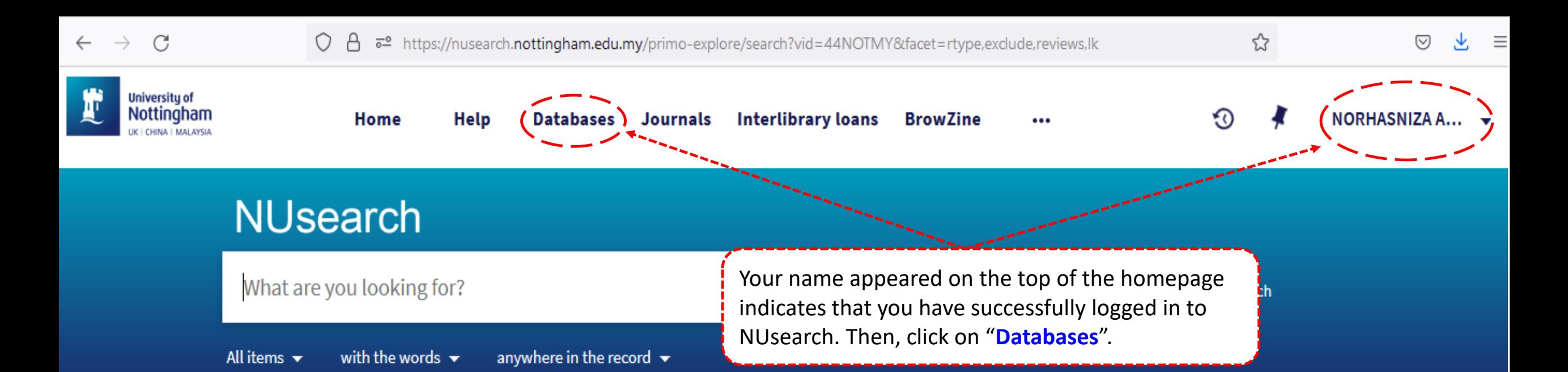

### **Welcome to NUsearch Malaysia**

There have been some changes to library eResources links.

For more information, visit our news article.

Due to scheduled maintenance, NUsearch may be unavailable weekly from 11pm Saturday to 2am Sunday.

# Where can I get help?

Need help? is always available from the NUsearch menu, and further help and support can be found on the Library website.

For any enquiries and assistance, please contact libraryservices@nottingham.edu.my

You may also drop-in to our Chat with your librarian sessions (Monday to Friday, 2pm-5pm) on MS Teams.

### Free e-resources available during

#### **News**

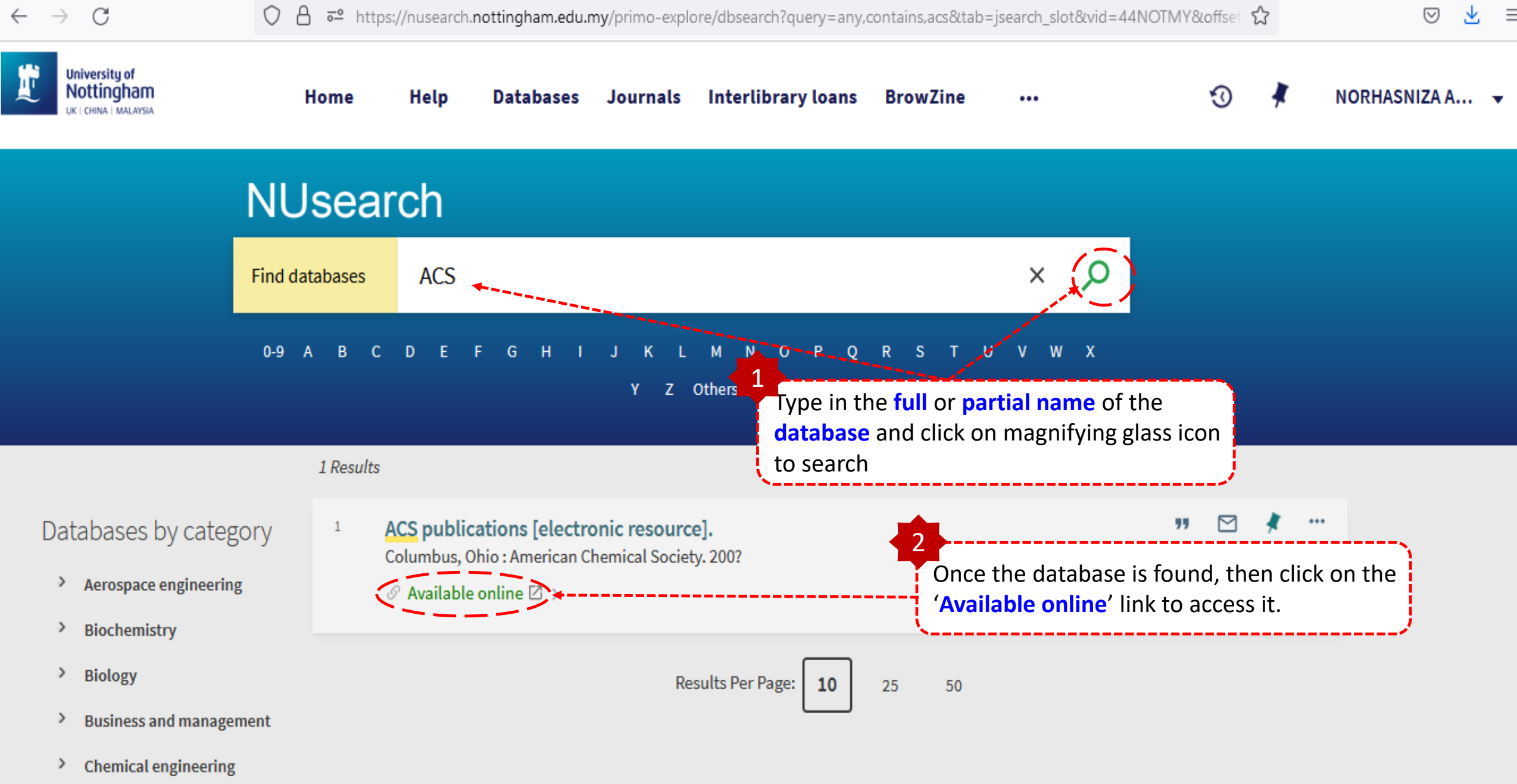

 $\blacktriangleright$  Chemistry

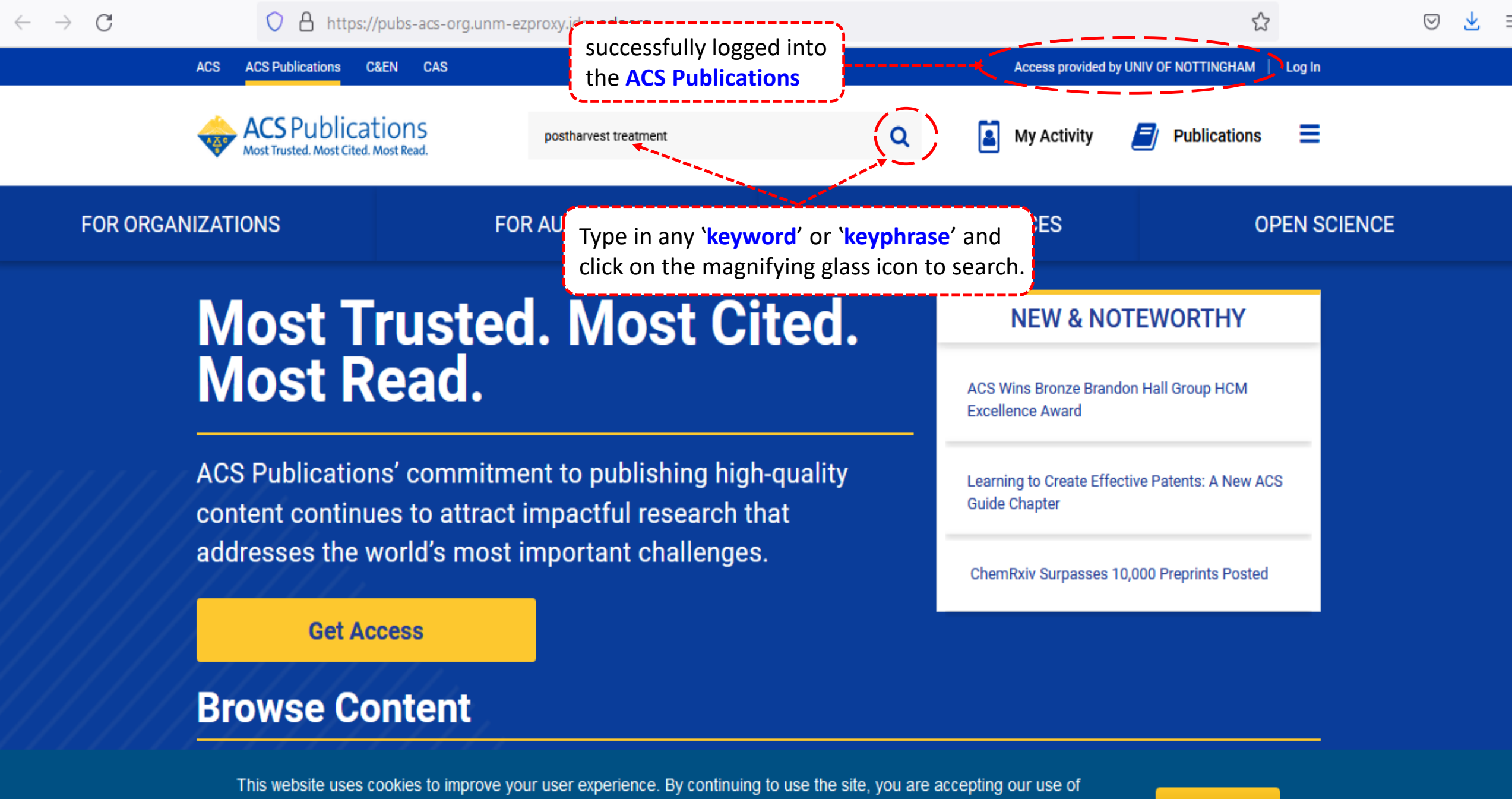

cookies. Read the ACS privacy policy.

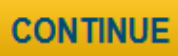

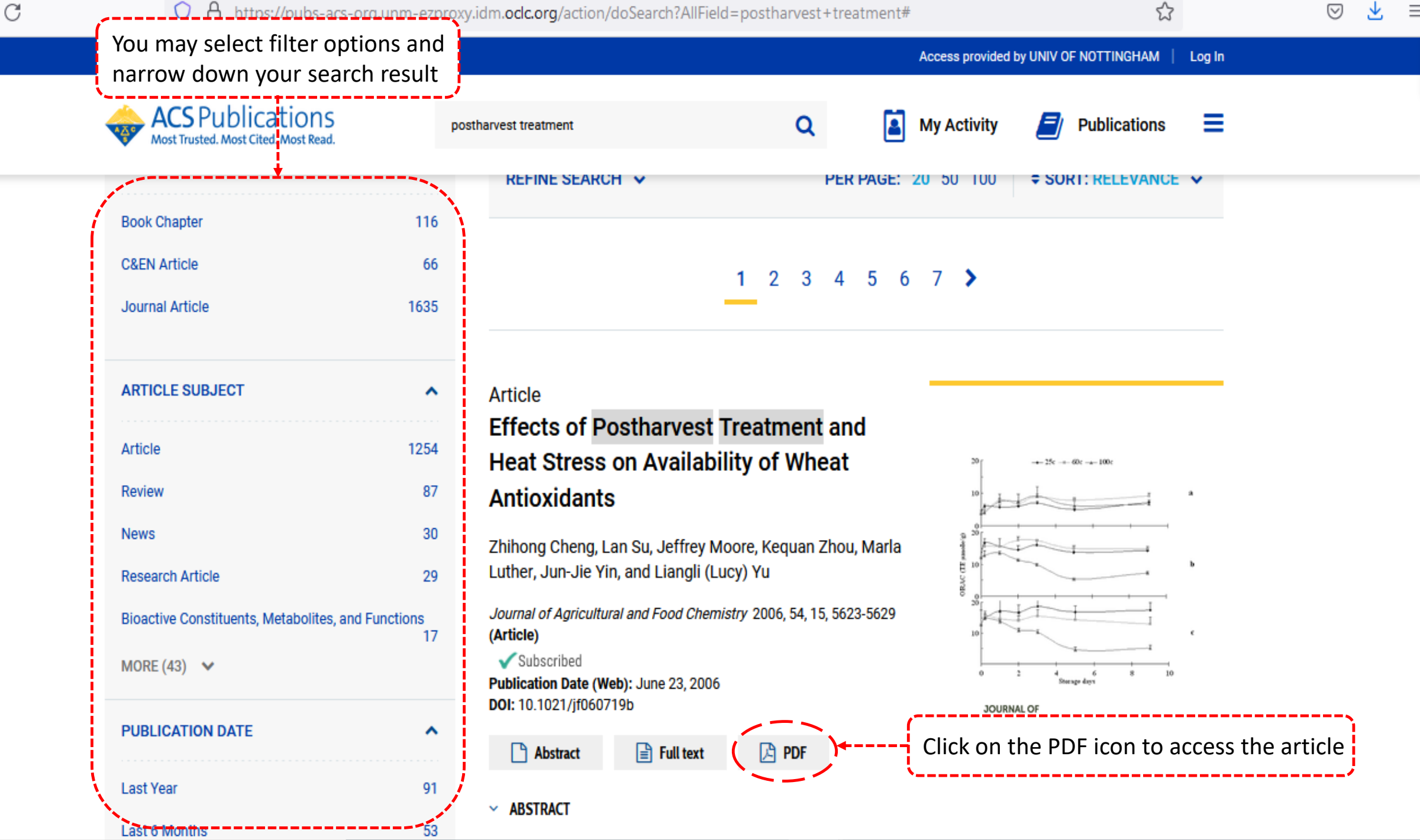

 $\leftarrow$ 

 $\rightarrow$ 

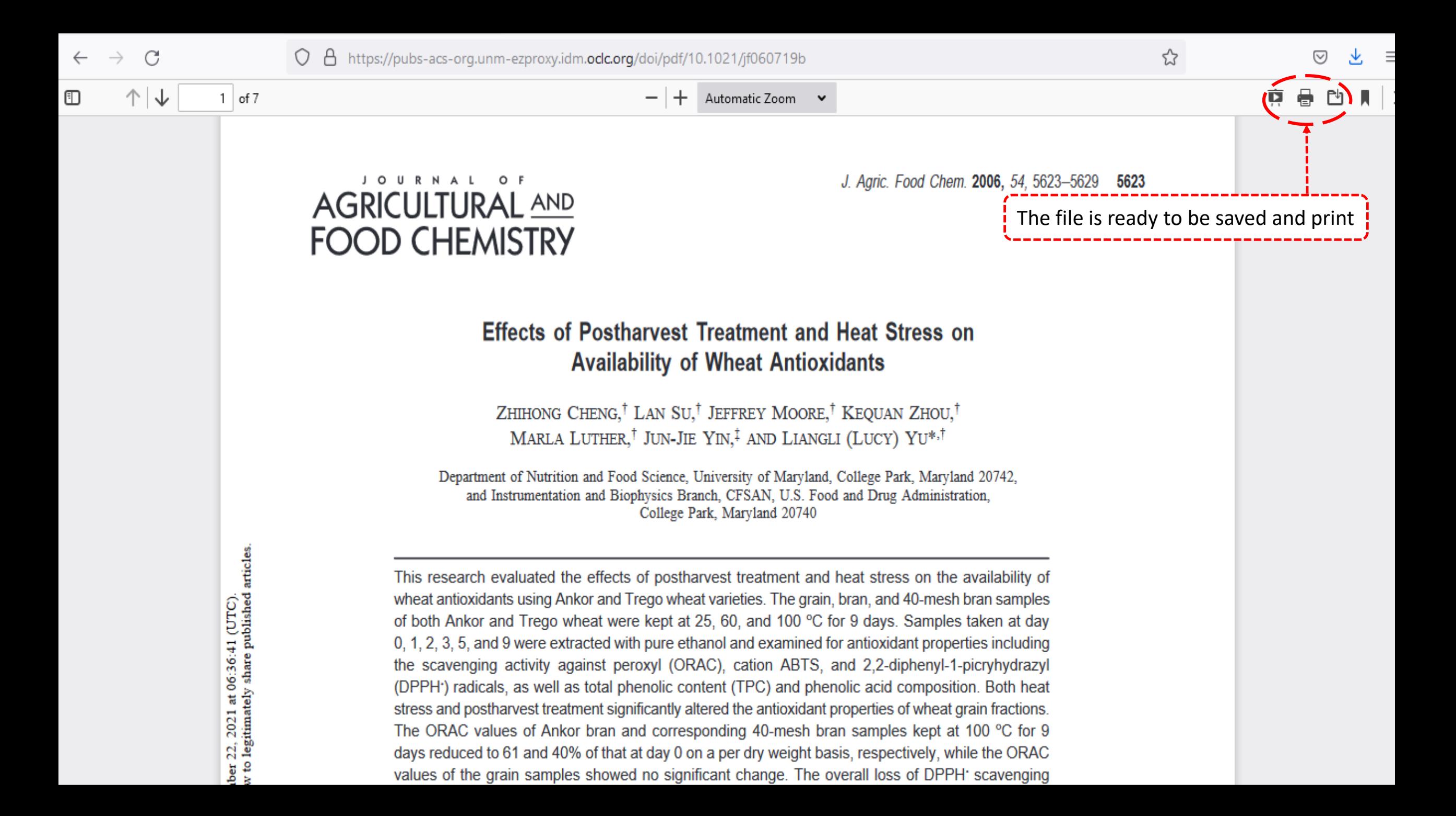